## Linguagem de Máquina

1. Classifique os comandos a baixo como: Suportado ou Não suportado pelo nosso HW (que funcionam na nossa versão do Z01):

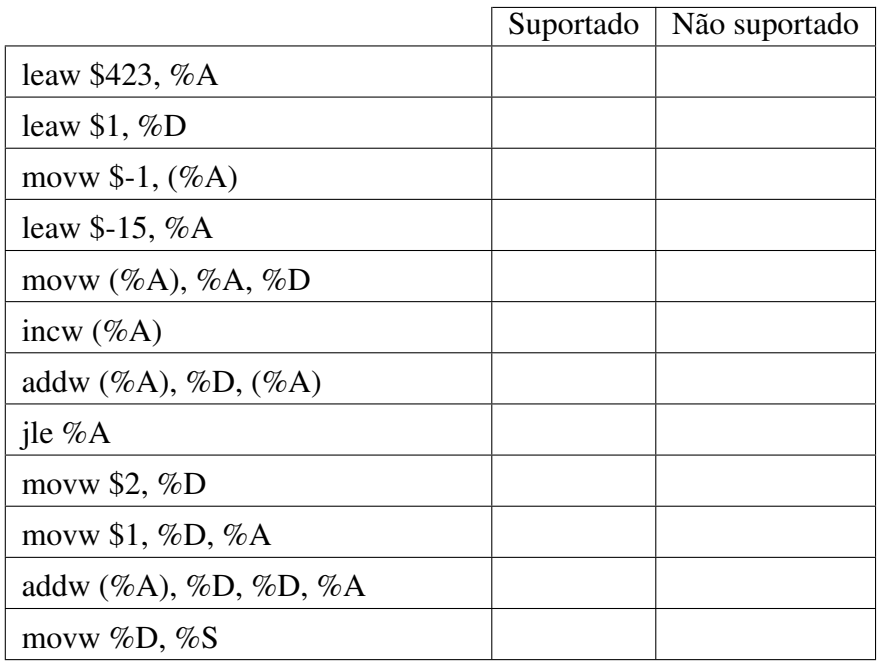

## 2. Classifique os comandos a seguir em A ou C:

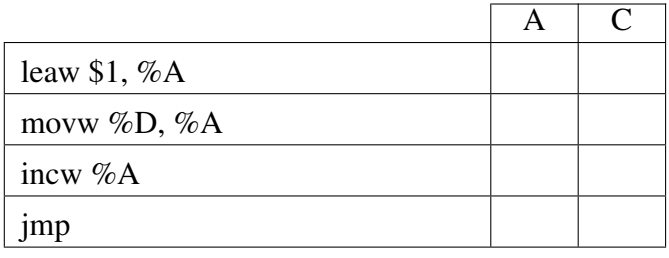

3. O comando 'leaw \$5, %A' será traduzido para qual palavra em binário?

- 000000000000000000
- 2 100000000000000101

 $\oslash$  00000000000000000101

 $\bigcirc$  010101010101010101

 $\sqrt{5}$ 

- 4. O comando 'movw %D, %A' será traduzido para qual palavra em binário?
- $\bigcup$  1 000 1 001 100 0 001 000
- 1 000 0 001100 0 001 000
- 0 000 1 001100 0 001 000
- 1 000 0 000000 0 000 011
- 5. O comando 'andw %A, %D, %D' será traduzido para qual palavra em binário?
- $\bigcup$  1 000 0 0000000 0 010 000
- $\bigcirc$  1 000 1 000000 0 010 000
- 1 000 0 000000 0 001 000
- 0 000 0 000000 0 010 001
- 6. O comando 'andw %A, %D, %D, %A' será traduzido para qual palavra em binário?
- $\bigcirc$  1 000 0 0000000 0 010 000
- $\bigcup$  1 000 0 0000000 0 011 000
- $\bigcup$  1 000 0 0000000 0 001 000
- $\bigcup$  0 000 0 000000 0 010 001
- 7. O comando 'jmp' será traduzido para qual palavra em binário?
- $\bigcup$  1 000 0 001100 0 000 111
- $1000001111110000011$
- $\bigcup$  0 000 0 010101 0 000 111
- $1000000101010000111$
- $\bigcup$  1 000 0 111111 0 100 011
- 8. O comando 'jl' será traduzido para qual palavra em binário?
- $\bigcup$  1 000 0 111111 0 000 111
- $\bigcup$  1 000 0 111111 0 000 100
- 0 000 0 001100 0 000 100
- 1 000 0 001100 0 000 100

9. O que o código a seguir faz?

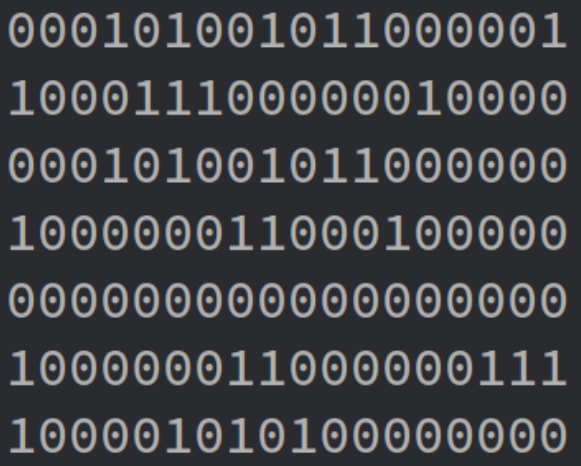

- Move o valor da RAM[3] para RAM[2] deixando ele negativo
- Escreve um px no LCD
- Copia o valor das chaves SW para os LEDs
- Adiciona RAM[1] com RAM[2]